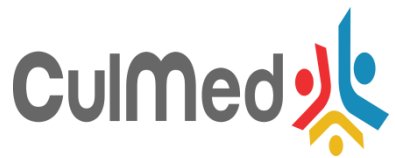

## **Mobile application for using CULMED Platform**

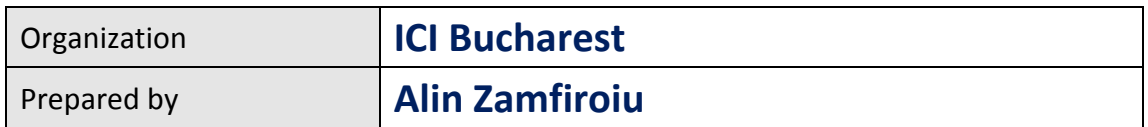

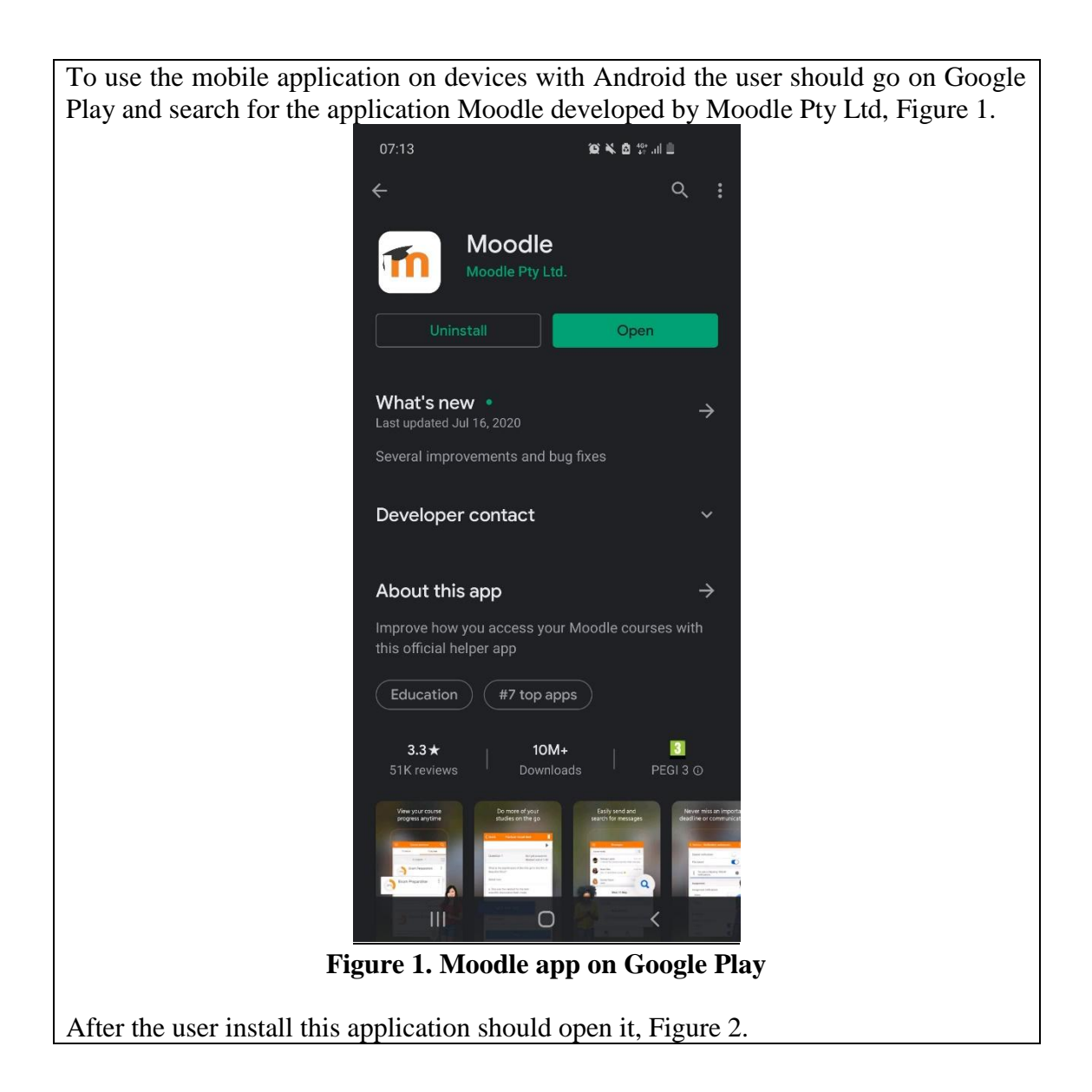

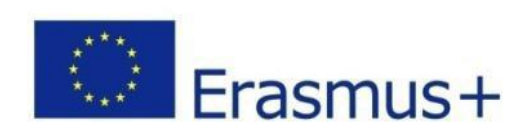

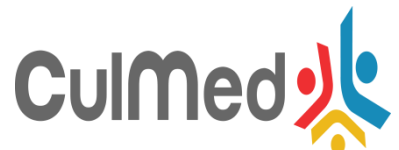

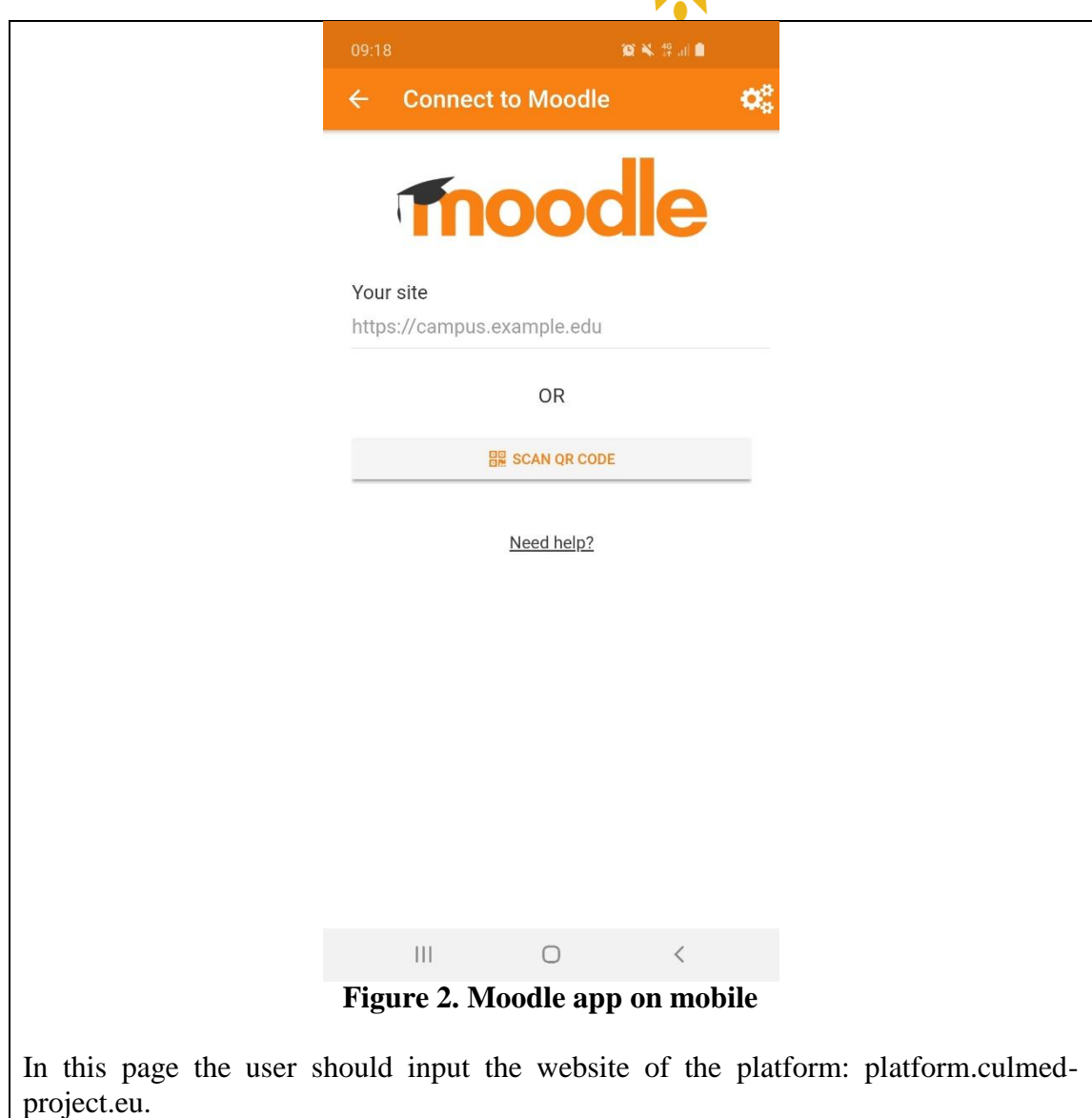

After that should appear a page where the user should connect with his credentials, Figure 3.

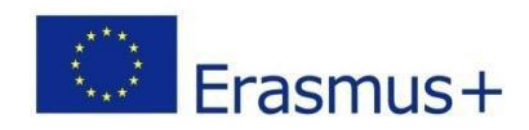

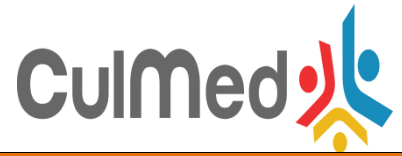

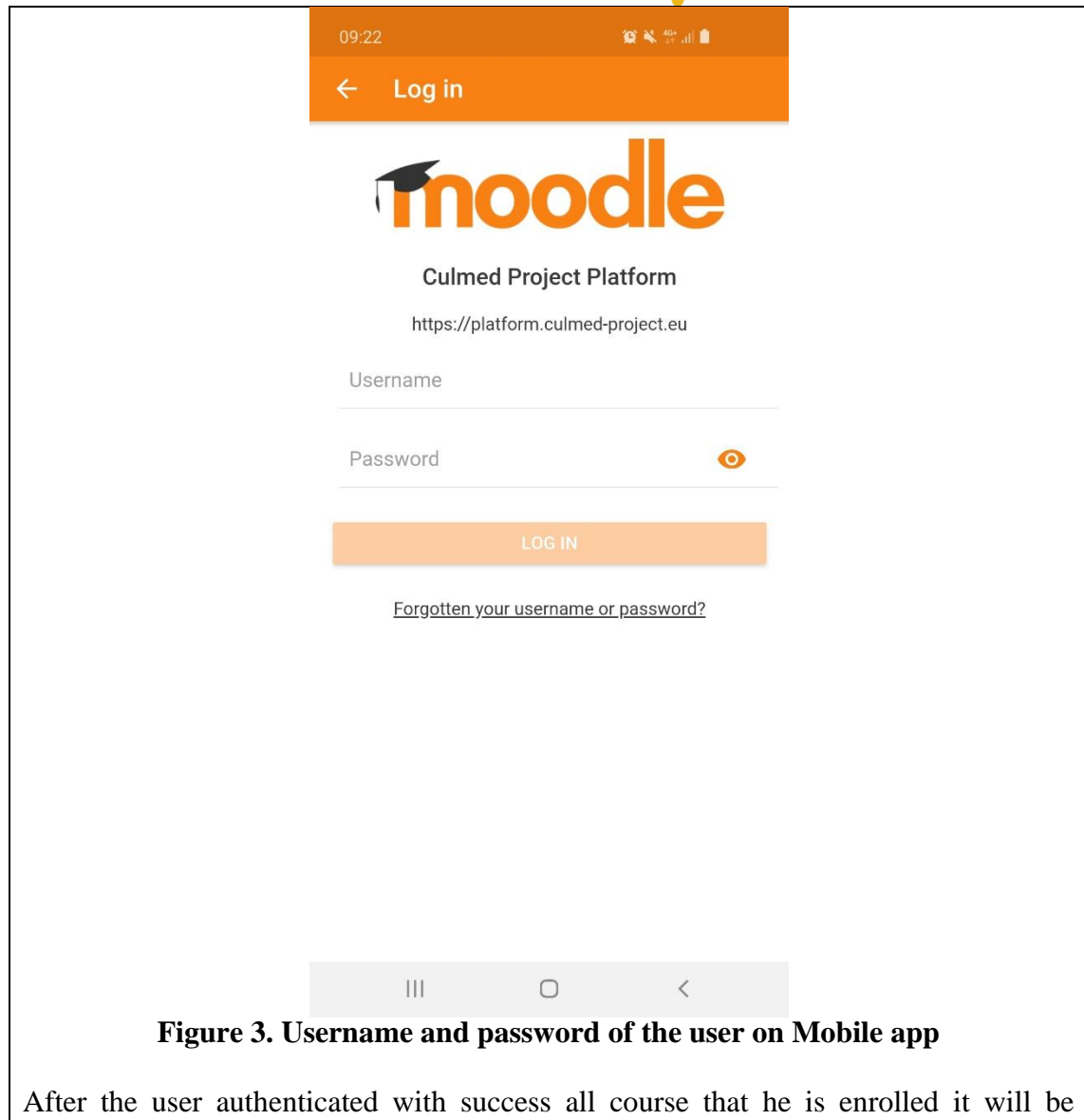

available to access them, Figure 4.

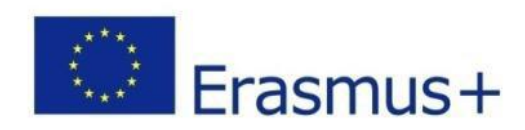

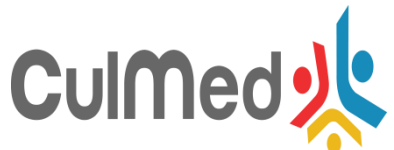

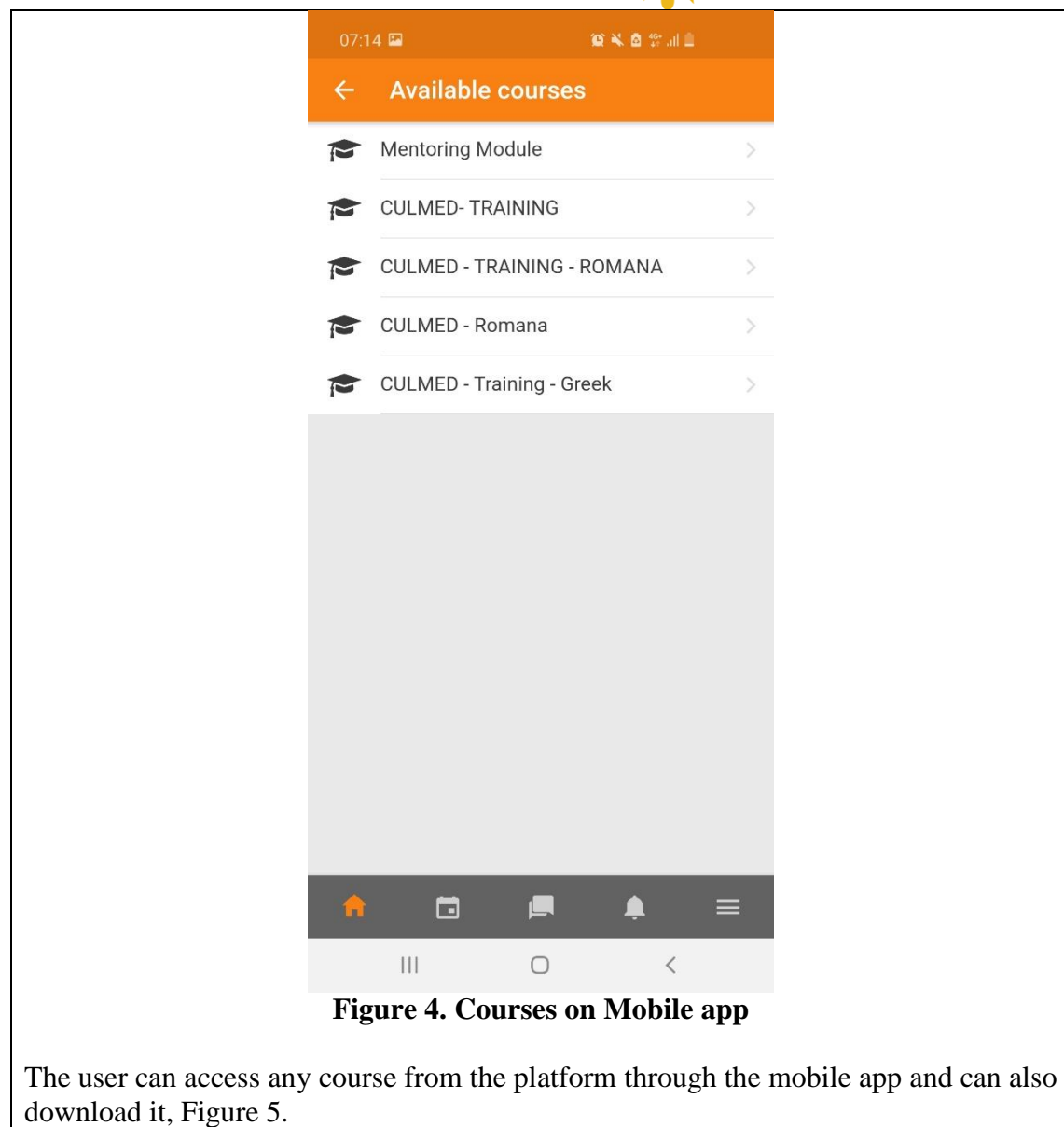

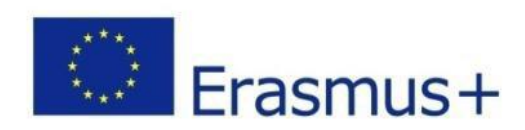

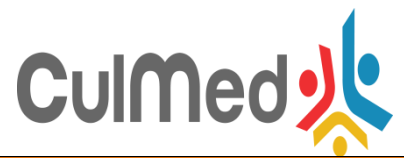

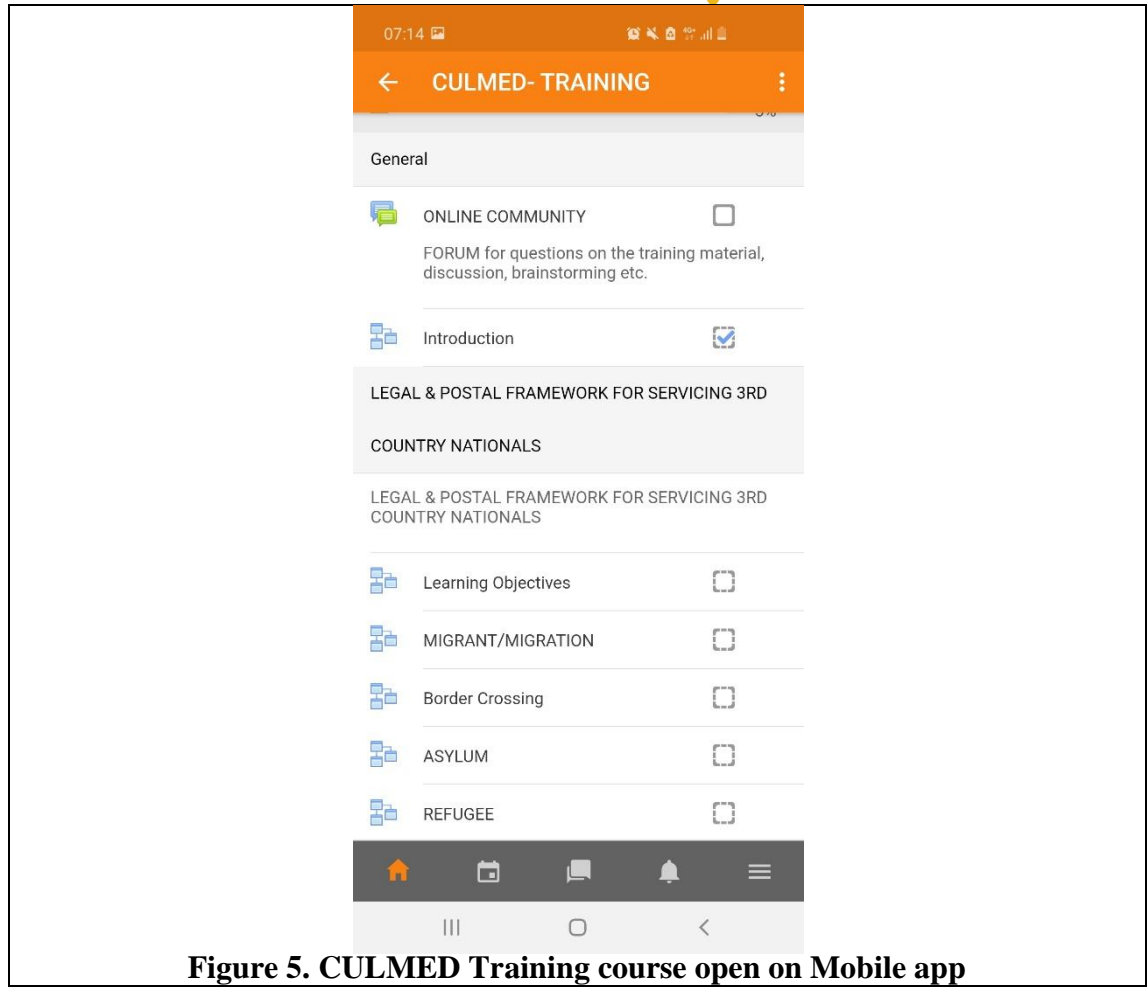

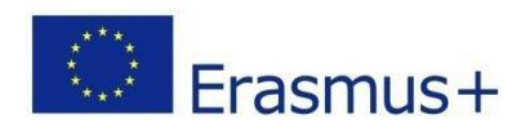